## **NewsApp**

**David H. Bello**

*NewsApp is an application that helps journalists to automatize and present additional information related with their news in an easy and convenient way. The additional information could be: Description or facts about the entities mentioned in the news, infographics and user generated comments.*

One of the most common problem that journalist face is to have the ability to transform their news from an static media to an interactive media in a relative short time. For this reason, NewsApp surge as an option to help journalist in the creation of interactive content without the need to have high technology skills.

NewsApp starts from a semantic analysis in order to identify entities in the content, and then begin a processing that produce automatically interactive content, using different APIs such as Wikipedia. This additional content includes detailed information about the identified entities, automatic infographics such as entity networks, among others.

The application also offers advantages to readers because it automatically modifies the content in order to include hyperlinks inside the original content. These hyperlinks let users filter the information and comments about an entity, in order to avoid overexposing readers to vast amount of comments and information.

A working prototype of this idea can be found in the following URL:

## <http://184.72.38.228/NewsApp2/>

And a YouTube video demonstration can be watched in the URL:

## <http://www.youtube.com/watch?v=huPoXy2kQRk>

Some of the most important features include:

**Traditional Content Integration:** In the prototype the content can be generated from scratch or it can be imported from existing news. In the second case, NewsApps uses Associated Press API in order to obtain the content.

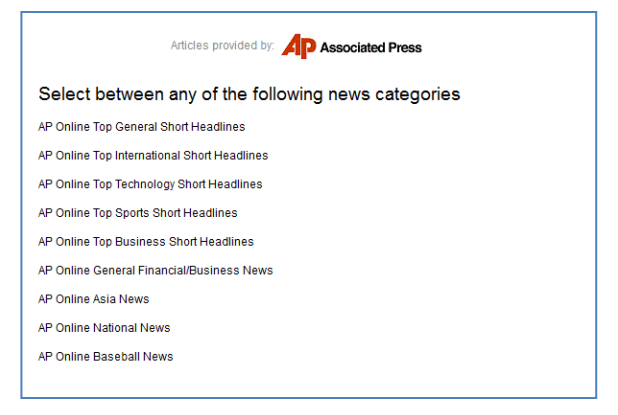

**Entity Image and Popularity:** To offer more detailed information about the entities, Wikipedia API is used to fetch entity's photo and a description. Plus, Google Trends is used to give readers an insight about the popularity of a person or a company.

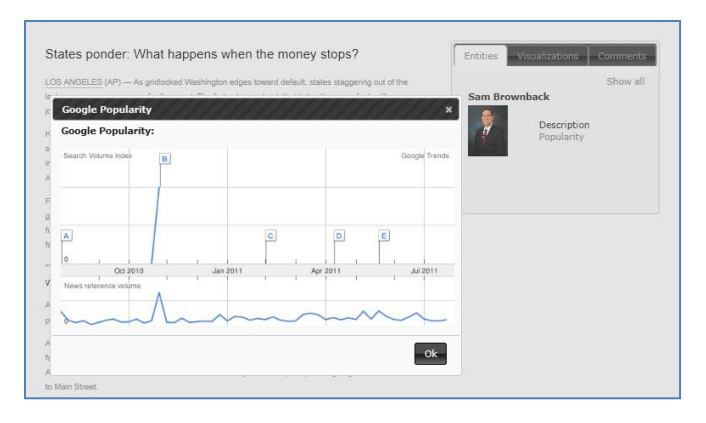

**Infographics:** In the prototype, NewsApp automatically generates three types of charts using detected entities: Network, Arc-network and a matrix diagram. These diagrams are useful to illustrate the content.

In a future version, a self-service or chart wizard will be included in order to let journalist generate their own graphics in

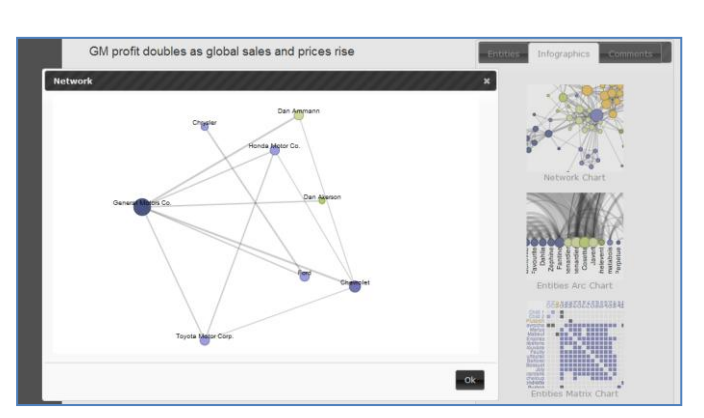

a simple way. Similar to Google Chart Wizard - [http://imagecharteditor.appspot.com/.](http://imagecharteditor.appspot.com/)

**Comments Filters:** NewsApp will also provide a mechanism that let users follow a "conversation" about a single topic instead read many commentaries about many topics. This feature is achieved using the code presented on the first NewsApp prototype <http://184.72.38.228/NewsApp/> which uses the identified common topics for each comment and through a graph chart that represent the connection

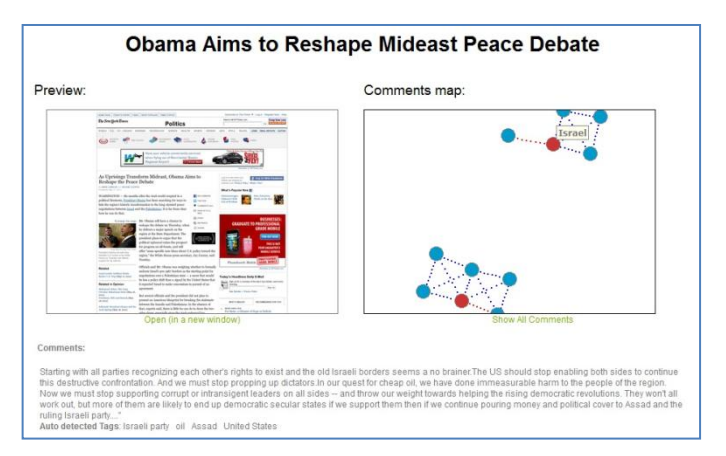

between those topics. If some topics are out of the context (usually spam or non-related commentaries), they will be removed.